#### **AMAP – METRADICA project – March 2023**

## gecevar R package GEt Climatic and Environmental VARiables

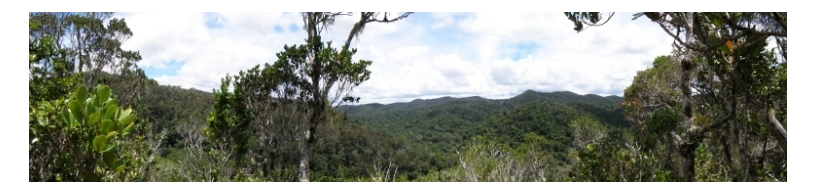

Jeanne CLEMENT<sup>1</sup> Pierre GUILLAUMONT<sup>1</sup> Ghislain VIEILLEDENT<sup>1</sup>

[1] **Cirad** UMR AMAP

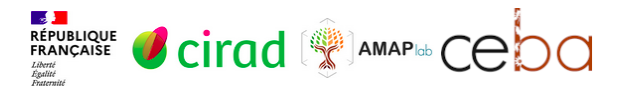

#### **[Introduction](#page-2-0)**

- [Context](#page-3-0)
- **•** [Existing software](#page-7-0)
- **•** [Objectives](#page-8-0)
- <sup>2</sup> gecevar [R package](#page-9-0)
	- [Name and website](#page-10-0)
	- **•** [Functionalities](#page-11-0)
	- [Variables](#page-12-0)
	- **•** [Specificities](#page-15-0)

#### [Case-studies](#page-17-0)

- [Examples of computation time](#page-18-0)
- **•** [French Guiana](#page-19-0)

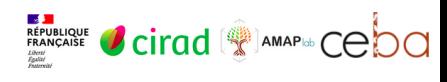

#### <span id="page-2-0"></span>**[Introduction](#page-2-0)**

- [Context](#page-3-0)
- **•** [Existing software](#page-7-0)
- **•** [Objectives](#page-8-0)

#### gecevar [R package](#page-9-0)

- [Name and website](#page-10-0)
- **•** [Functionalities](#page-11-0)
- [Variables](#page-12-0)
- [Specificities](#page-15-0)

#### [Case-studies](#page-17-0)

- [Examples of computation time](#page-18-0)
- **[French Guiana](#page-19-0)**

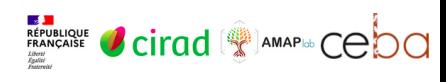

## <span id="page-3-0"></span>**Context**

- Ecology is the study of the relationships among living organisms and their physical environment.
- Use of spatial environmental and climatic layers is inevitable in ecology.
- $\bullet$  (NB : Here, environmental variable  $=$  any environmental variable which is not climatic).
- Study of the link between environment/climate and : species occurrence, species demography, individual traits, community characteristic (e.g. diversity, productivity, biomass, community weighted mean), etc.

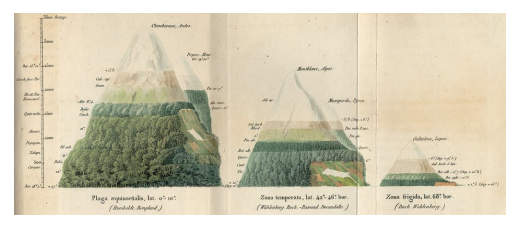

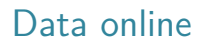

- Many global climatic and environmental data are available online.
- Climate : WorldClim, Chelsa.
- Elevation : SRTM, protected areas : WDPA, population : WorldPop, soil : SoilGrids, forest cover : Global Forest Change or Tropical Moist Forests, etc.
- Data are usually available at various resolution (SRTM : 90m), (WorlClim, Chelsa :  $\geq$  30 arc sec).
- Building a data-set from all these source that can be used in ecological studies is challenging.

## Time consuming and repetitive tasks

## Time consuming

- Many environmental variables (topography, soil, climate, etc.).
- Environment and climatic data are spread in different databases.
- Long computations if region is large and resolution is high.
- Downloading rasters at global scale can take a lot of time.

## Repetitive

- We usually repeat this work for every region we are working on.
- For future climate data : repetition for each global climate model, scenario (SSP), and period (eg. 2055, 2085).

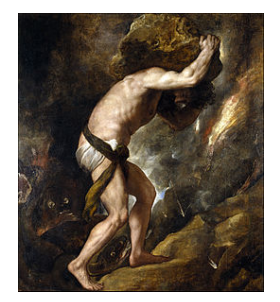

## Technically challenging steps

- Several technical geoprocessing steps : crop to an extent, resample on a given grid (extent and resolution), combine data in one raster.
- Some variables are missing and must be computed (number of dry months or average from climatic models).
- Intensive computations if region is large and resolution is high (raster might not fit in memory).
- Imply the use of technical geoprocessing software : R packages (terra, star, sf), gdal, GRASS GIS, Google Earth Engine.

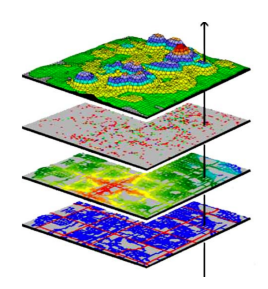

## <span id="page-7-0"></span>Existing software

## Many different software

- Climate : geodata (WorldClim 2.1), climate (weather station), raster (WordlClim 1.4), climateR
- WDPA : geodata, wdpar, worldpa
- $\bullet$  SRTM : geodata, elevatr
- OSM : geodata, osmextract

#### **Inconvenients**

- Specific data only or specific region only.
- Full download of global maps or tiles (time consuming).
- No post-processing of downloaded data (resampling on a grid, raster stack).
- Missing variables.

<span id="page-8-0"></span>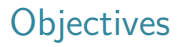

- Provide an R package to ease the creation of a dataset with environmental and climatic variables for any particular region.
- With easy-to-use and well documented functions.
- Using efficient code and tools to fasten the creation of the dataset.
- $\bullet \rightarrow$  Aims of the gecevar R package that will be presented.

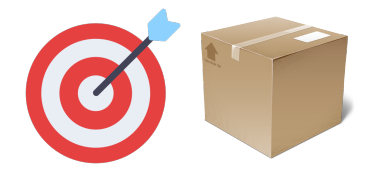

#### <span id="page-9-0"></span>**[Introduction](#page-2-0)**

- [Context](#page-3-0)
- [Existing software](#page-7-0)
- [Objectives](#page-8-0)

#### <sup>2</sup> gecevar [R package](#page-9-0)

- [Name and website](#page-10-0)
- **•** [Functionalities](#page-11-0)
- [Variables](#page-12-0)
- **·** [Specificities](#page-15-0)
- [Case-studies](#page-17-0)
	- [Examples of computation time](#page-18-0)
	- **[French Guiana](#page-19-0)**

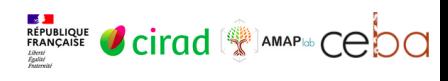

## <span id="page-10-0"></span>Name and website

#### **e** gecevar : GEt Climatic and Environmental VARiables.

Website : <https://ecology.ghislainv.fr/gecevar>

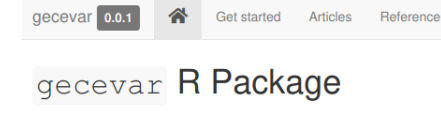

#### R-CMD-check passing Pcodecov 95%

gecevar provides a set of climatic and environmental data for a given area of interest (eg. country scale) that can be used for ecological analyses. Data come from a variety of sources (eq. Chelsa, OpenStreetMap,

TropicalMoistForest, SRTMv4.1, SoilGrids). Climatic and environmental data are available as multiband raster files at a resolution and in the coordinate reference system provided by the user.

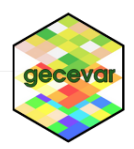

## <span id="page-11-0"></span>Functionalities

#### Functions

- **e** get env variables : Raster file with 13 environmental variables.
- o get chelsa current : Raster file with 107 variables from Chelsa describing current climate (1981–2010).
- get\_chelsa\_future : Raster file with 81 variables from Chelsa describing future climate (for each GCM, SSP, and period).

#### Input

By default, the user has to provide only one of the following :

- Country ISO code.
- Shapefile with polygons delimiting the region of interest.
- Extent (xmin, ymin, xmax, ymax) of the region of interest.

## <span id="page-12-0"></span>Environmental variables

### **Sources**

Various sources : SRTM, SoilGrids, Tropical Moist Forests, OpenStreetMap, WDPA.

## Topography

Elevation, Aspect, Slope, Roughness.

#### Other environmental variables

Solar irradiance, Soil, Forest cover, Distances to forest, sea, road, town, water, Protected areas.

## <span id="page-13-0"></span>Current climatic variables

#### Source

Chelsa [\(chelsa-climate.org\)](https://chelsa-climate.org))

## Bioclimatic variables

- The monthly min, max and mean temperature and monthly precipitation (48 variables).
- The 19 commonly used bioclimatic variables (11 from temperature and 8 from precipitation).

## Other climatic variables

- Cloud area fraction, PET, Climatic water deficit (CWD), Number of dry months (NDM).
- For PET and derived variables (CWD, NDM) : Penman-Monteith or Thornthwaite equation.

## Future climate

## Source

- Chelsa [\(chelsa-climate.org\)](https://chelsa-climate.org))
- GCMs : GFDL-ESM4, IPSL-CM6A-LR, MPI-ESM1-2-HR, MRI-ESM2-0, UKESM1-0-LL.
- SSPs : Shared Socio-economic Pathways (126, 370, 585).
- Periods : 2041–2070, 2071–2100.

## Future climate

- Most of the climatic variables for each GCM, SSP, and period of time.
- Exception : no Penman-Monteith PET and derived variables.
- Averages from the 5 GCMs (ensemble model).

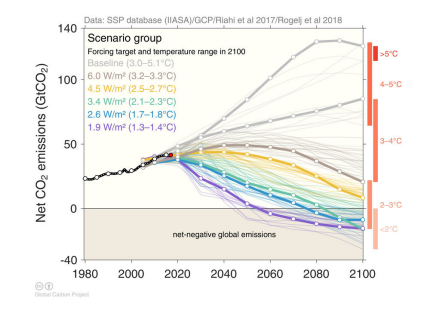

<span id="page-15-0"></span>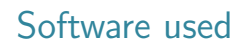

- Heavy use of GDAL (gdalwarp, gdalbuilvrt, gdal\_translate, gdaldem, gdal\_proximity).
- GRASS GIS software for solar irradiance, (TWI).
- osmextract R package for extracting OSM data.
- terra, stars and sf R packages for manipulating spatial objects.

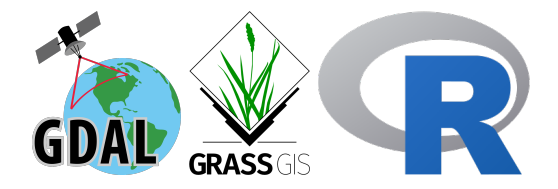

# Cloud optimized GeoTIFFs (COGs)

## COGs

- Download of large global rasters available online can be very long.
- Here we make use of COGs : Cloud Optimized GeoTIFFs.
- A Cloud Optimized GeoTIFF (COG) is a regular GeoTIFF file, aimed at being hosted on a HTTP file server, with an internal organization that enables more efficient workflows on the cloud
- Download of a sample of the global raster.
- Use of the gdal\_translate function in GDAL which allows using the /vsicurl virtual file system as input.

## Some ressources on COGs

- <https://www.cogeo.org/>
- <https://trac.osgeo.org/gdal/wiki/CloudOptimizedGeoTIFF>
- <https://forestatrisk.cirad.fr/notebooks/cog.html>

#### <span id="page-17-0"></span>**[Introduction](#page-2-0)**

- [Context](#page-3-0)
- [Existing software](#page-7-0)
- [Objectives](#page-8-0)

#### <sup>2</sup> gecevar [R package](#page-9-0)

- [Name and website](#page-10-0)
- **•** [Functionalities](#page-11-0)
- [Variables](#page-12-0)
- [Specificities](#page-15-0)

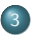

#### <sup>3</sup> [Case-studies](#page-17-0)

- [Examples of computation time](#page-18-0)
- **[French Guiana](#page-19-0)**

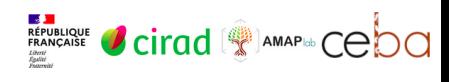

## <span id="page-18-0"></span>Examples of computation time

#### Table 1 – Area size

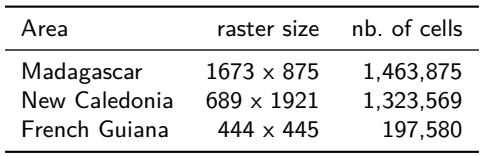

Table 2 – Computation time for 1km resolution

| Area          | env              | clim current     | merge files      | clim future       |
|---------------|------------------|------------------|------------------|-------------------|
| Madagascar    | 13min            | 25min            | 6 <sub>min</sub> | 1h15min           |
| New Caledonia | 5 <sub>min</sub> | 9 <sub>min</sub> | 8 <sub>min</sub> | 47 <sub>min</sub> |
| French Guiana | 3min             | 6 <sub>min</sub> | 2min             | 25min             |

<span id="page-19-0"></span> $\begin{array}{lcl} \texttt{Introduction} & \texttt{ge} & \texttt{Page-structure} \\ \texttt{OOOOOOOOO} & \texttt{O} & \texttt{OOOOOOOOO} \\ \end{array}$  $\begin{array}{lcl} \texttt{Introduction} & \texttt{ge} & \texttt{Page-structure} \\ \texttt{OOOOOOOOO} & \texttt{O} & \texttt{OOOOOOOOO} \\ \end{array}$  $\begin{array}{lcl} \texttt{Introduction} & \texttt{ge} & \texttt{Page-structure} \\ \texttt{OOOOOOOOO} & \texttt{O} & \texttt{OOOOOOOOO} \\ \end{array}$  $\begin{array}{lcl} \texttt{Introduction} & \texttt{ge} & \texttt{Page-structure} \\ \texttt{OOOOOOOOO} & \texttt{O} & \texttt{OOOOOOOOO} \\ \end{array}$  $\begin{array}{lcl} \texttt{Introduction} & \texttt{ge} & \texttt{Page-structure} \\ \texttt{OOOOOOOOO} & \texttt{O} & \texttt{OOOOOOOOO} \\ \end{array}$  $\begin{array}{lcl} \texttt{Introduction} & \texttt{ge} & \texttt{Page-structure} \\ \texttt{OOOOOOOOO} & \texttt{O} & \texttt{OOOOOOOOO} \\ \end{array}$  $\begin{array}{lcl} \texttt{Introduction} & \texttt{ge} & \texttt{Page-structure} \\ \texttt{OOOOOOOOO} & \texttt{O} & \texttt{OOOOOOOOO} \\ \end{array}$  $\begin{array}{lcl} \texttt{Introduction} & \texttt{ge} & \texttt{Page-structure} \\ \texttt{OOOOOOOOO} & \texttt{O} & \texttt{OOOOOOOOO} \\ \end{array}$  $\begin{array}{lcl} \texttt{Introduction} & \texttt{ge} & \texttt{Page-structure} \\ \texttt{OOOOOOOOO} & \texttt{O} & \texttt{OOOOOOOOO} \\ \end{array}$  $\begin{array}{lcl} \texttt{Introduction} & \texttt{ge} & \texttt{Page-structure} \\ \texttt{OOOOOOOOO} & \texttt{O} & \texttt{OOOOOOOOO} \\ \end{array}$ 

## French Guiana

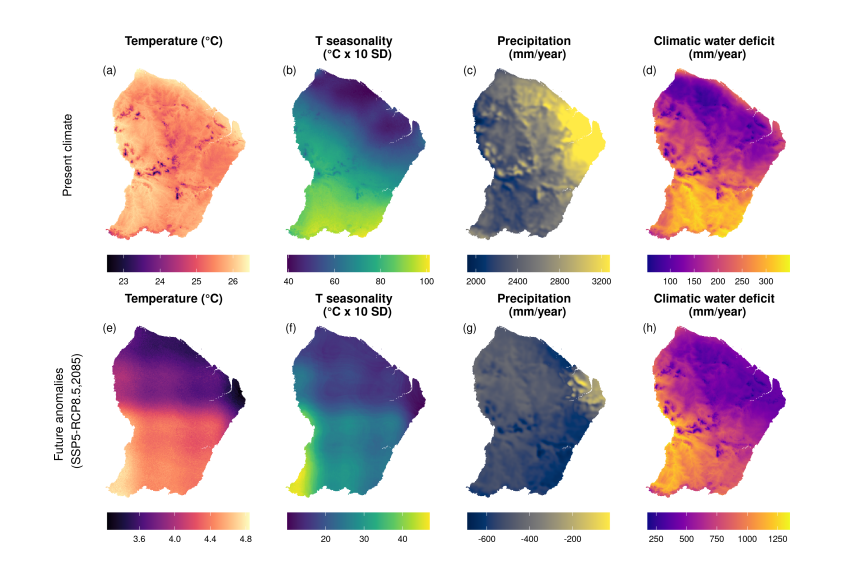

... Thank you for attention ... <https://ecology.ghislainv.fr/presentations>REPUBLIQUE CITAD ( SAMAPIG CODO

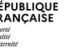